**Quick Start**

**DEMO DA1x01D Demonstration Board for DAC1001D125**

**Rev. 2.0 — 2 July 2012 Quick Start** 

#### **Document information**

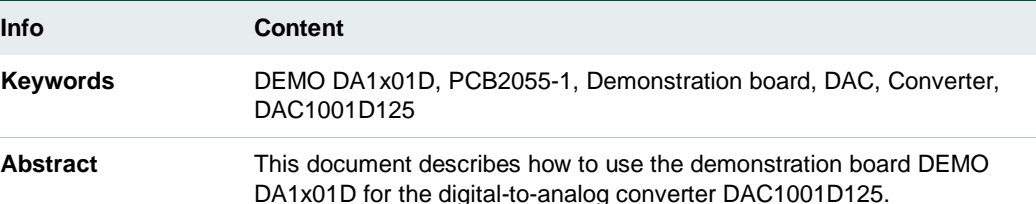

#### **Overview**

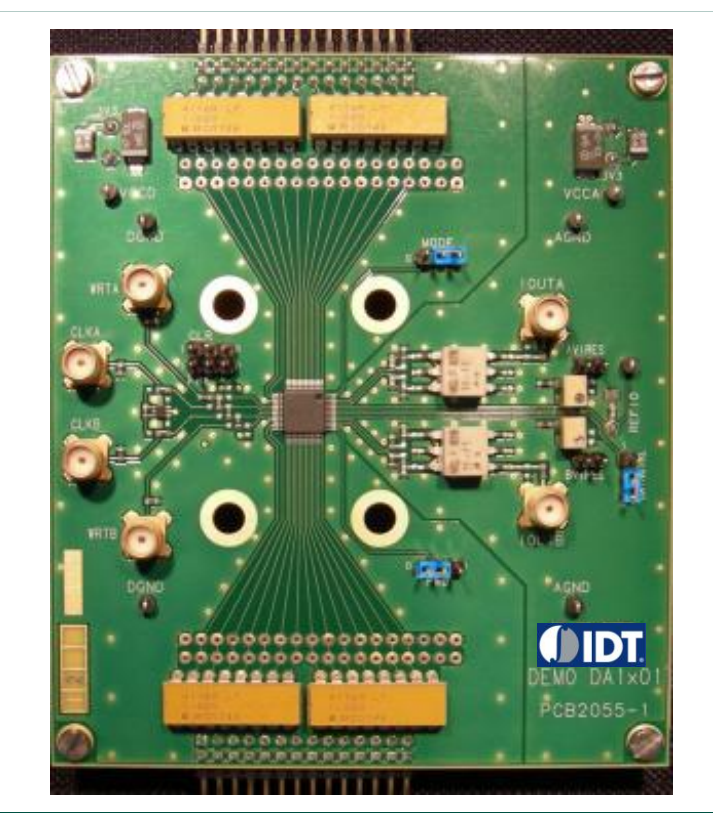

#### **Revision history**

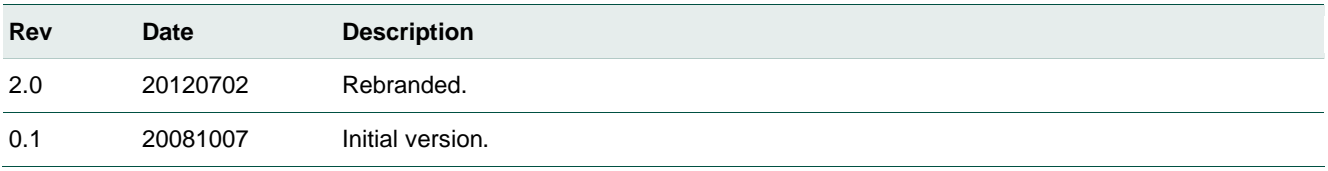

# **1. Quick start**

## **1.1 Setup overview**

Figure [Fig 1](#page-1-0) presents the connections to measure DEMO DA1x01D.

<span id="page-1-0"></span>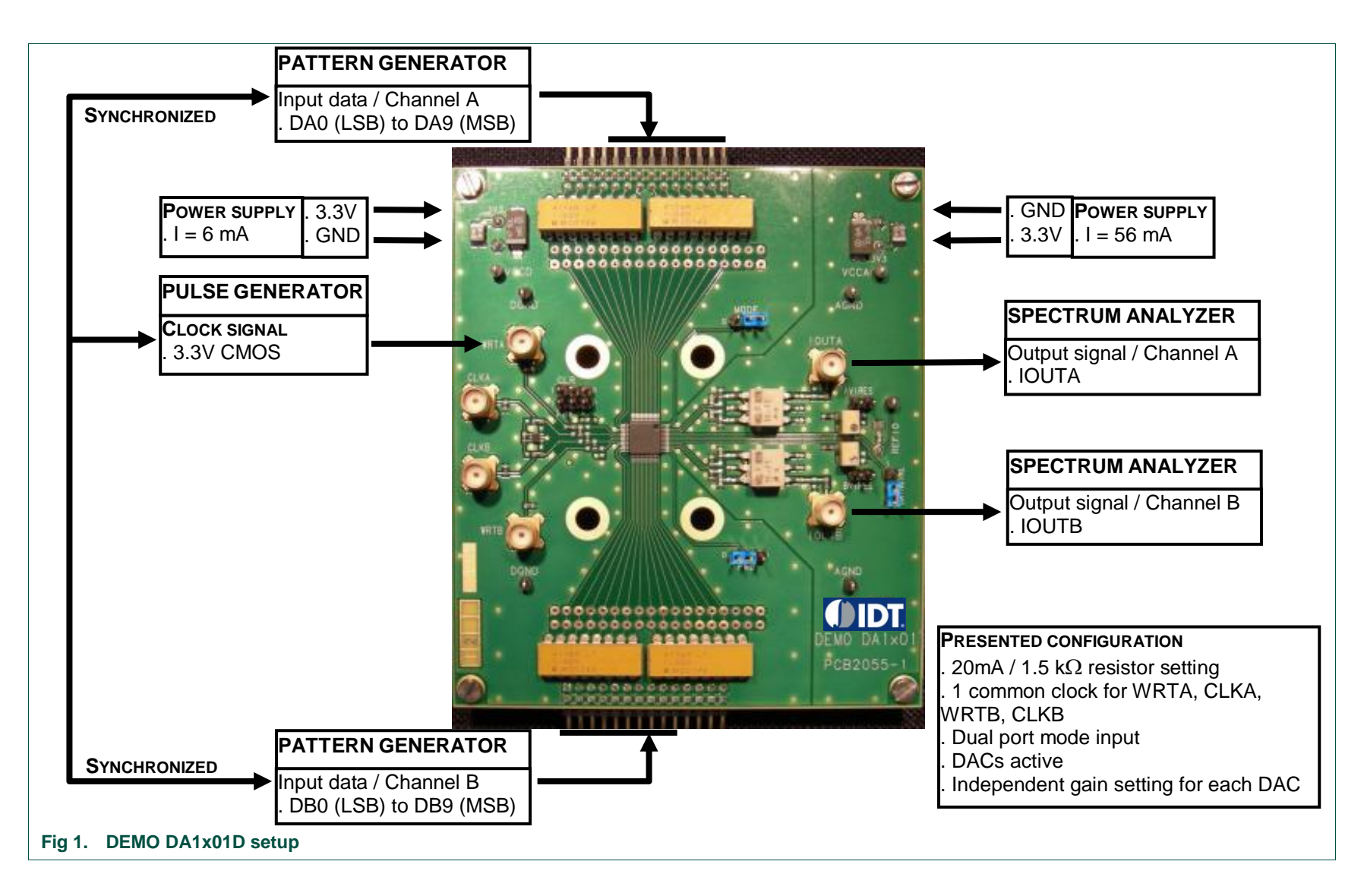

# **1.2 Power supply**

#### **Table 1. General power supply**

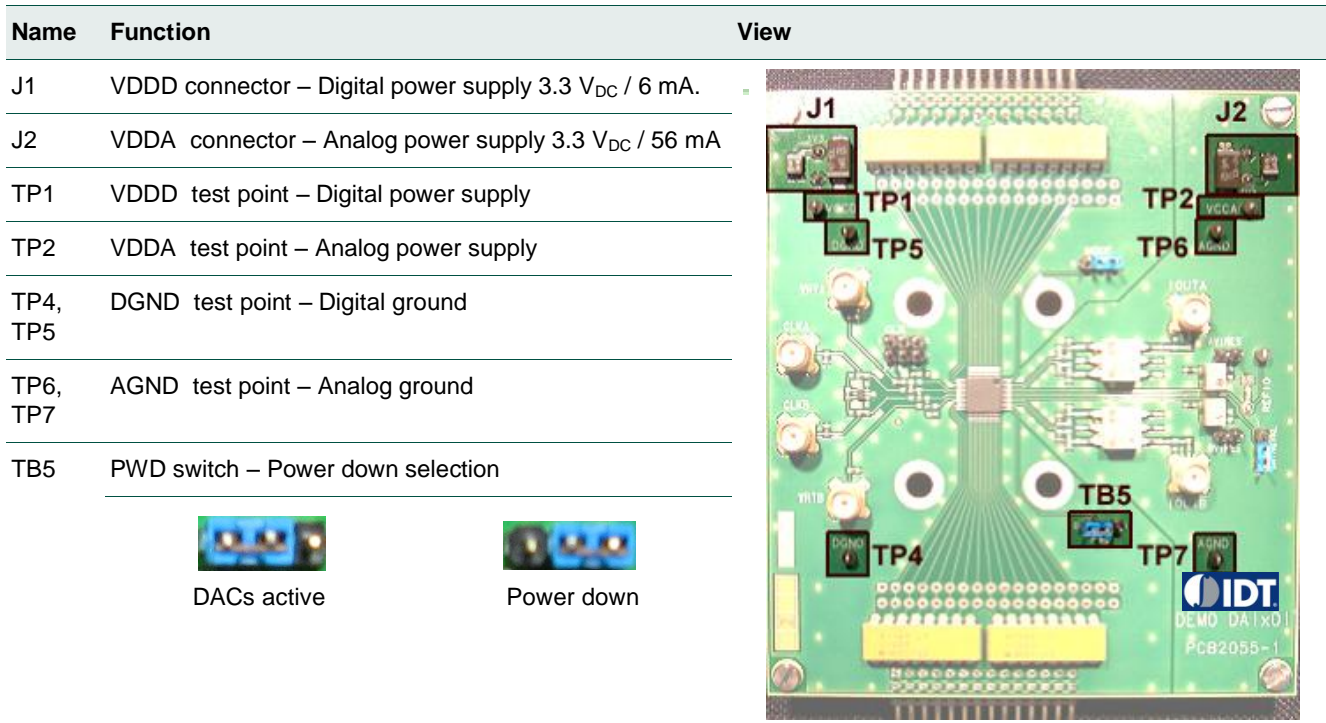

# **1.3 Output current and gain adjustments**

## **Table 2. Output current and gain adjustments**

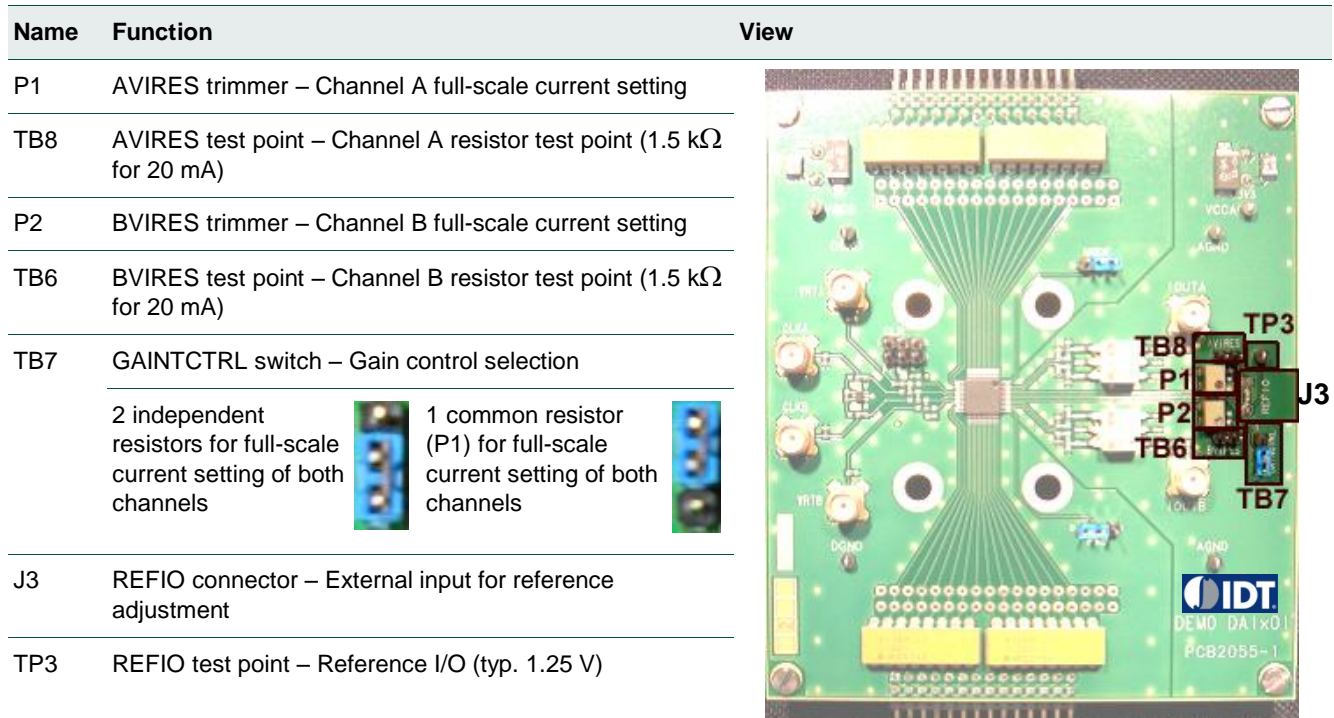

# **1.4 Input/output datas**

#### **Table 3. Input/output datas**

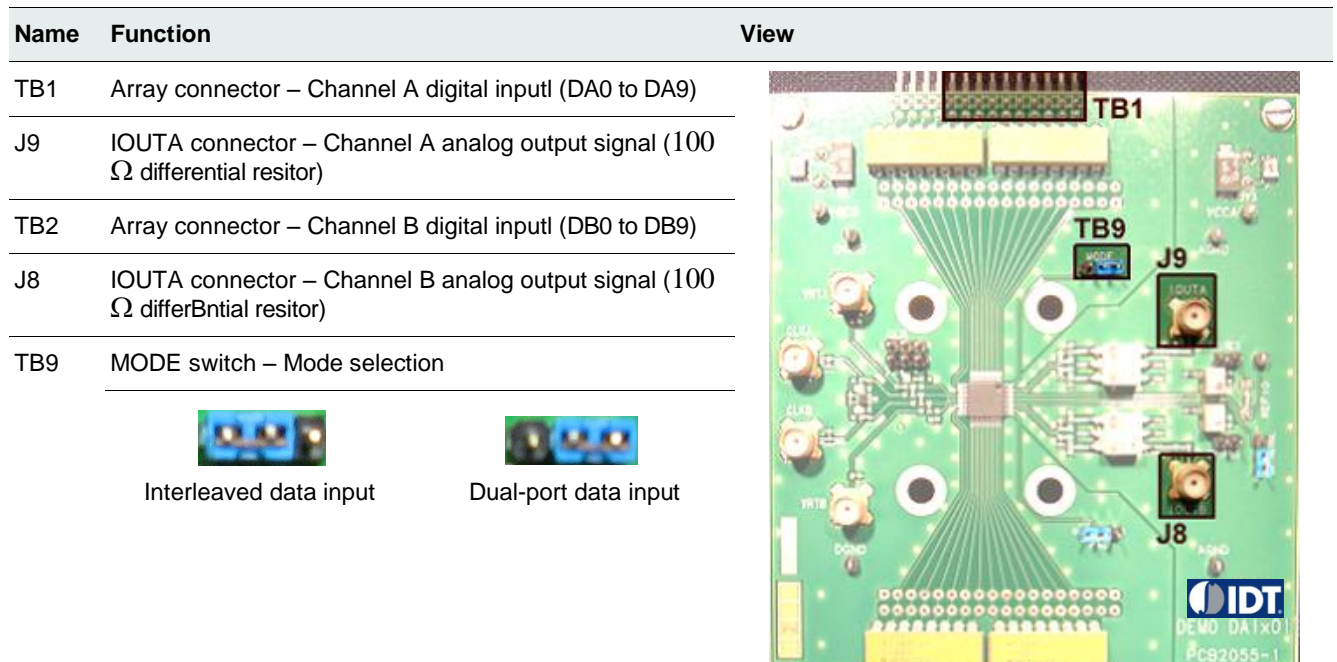

**CO.TB2 REDUCED** 

**THEFTILE** 

Ø

# **1.5 Clock signals**

## Table 4. **Clock signals**

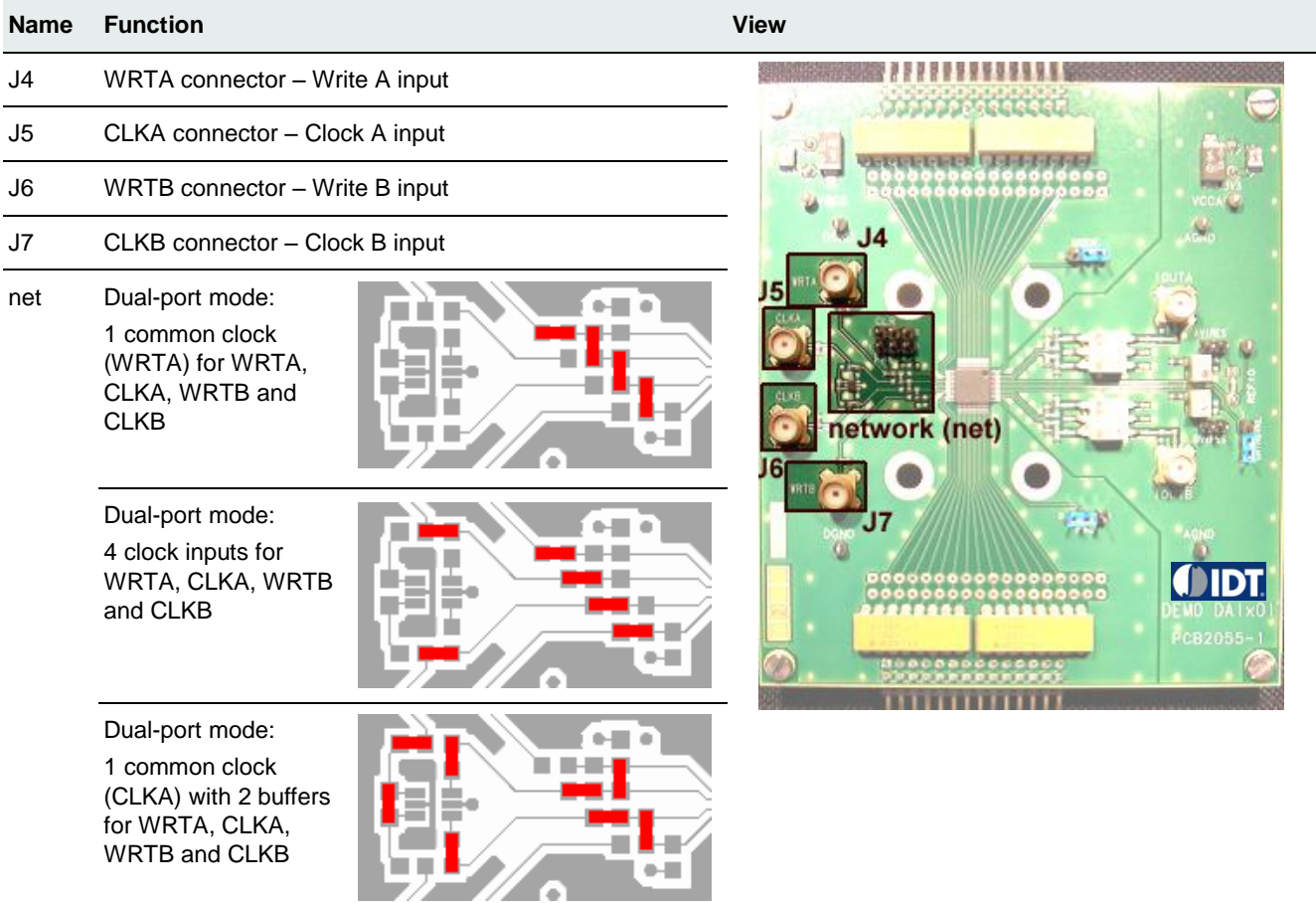

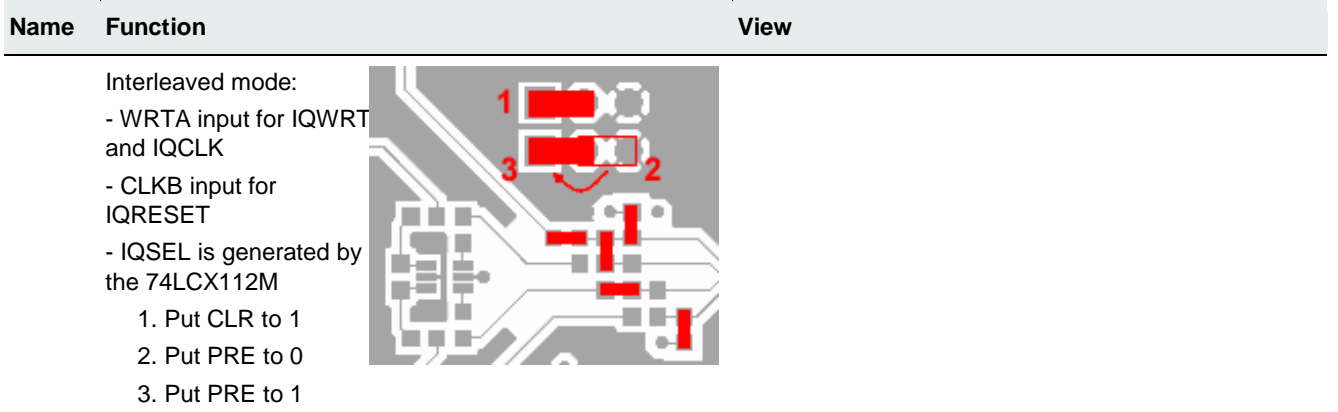

## **2. Example**

#### **2.1 Setup example**

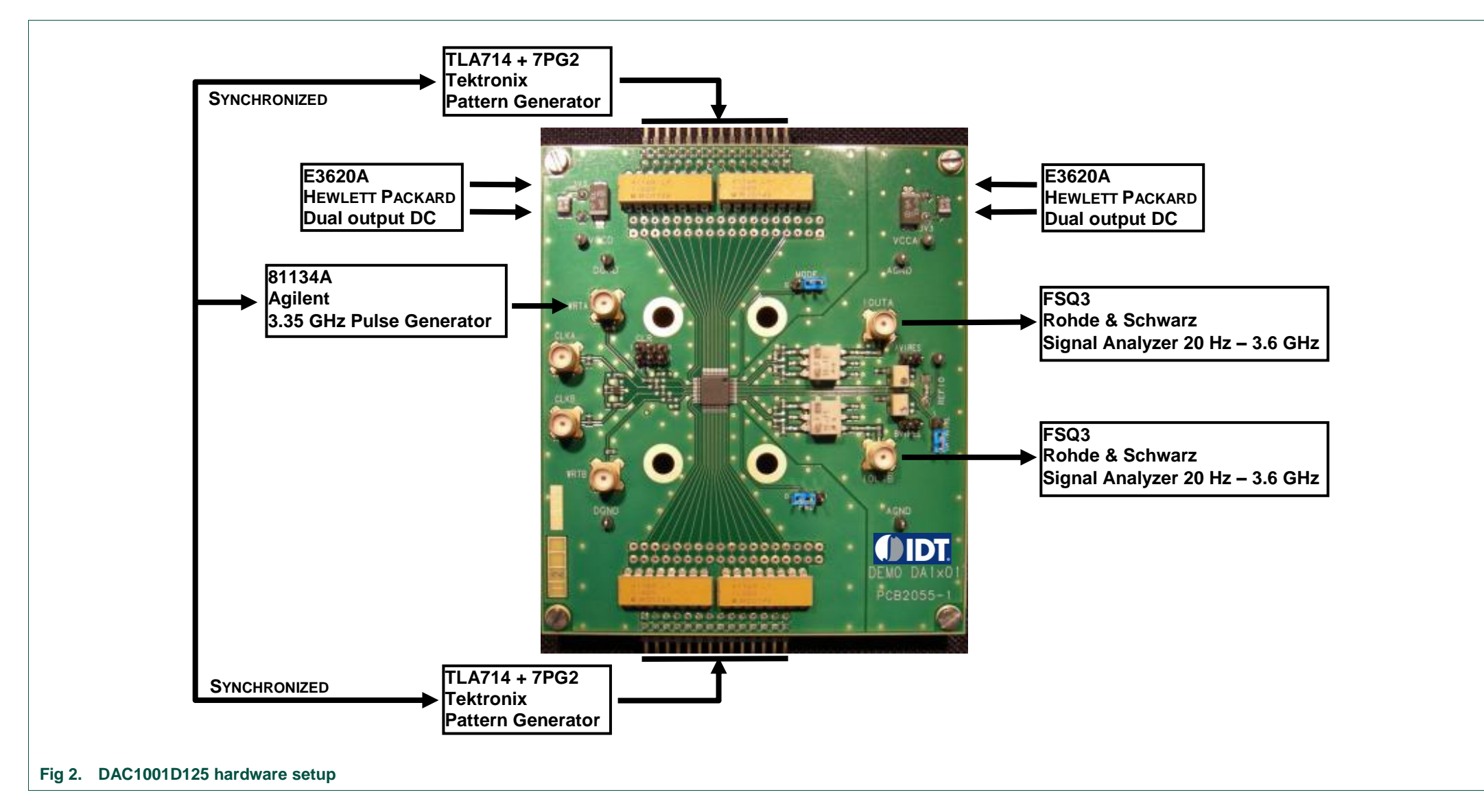